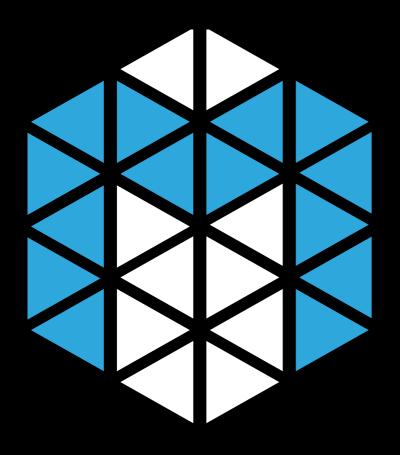

M E S O S Elastically Scalable Operations, Simplified.

> Adam Bordelon and Niklas Nielsen ApacheCon 2014

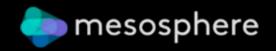

Launch an Apache Mesos Cluster in 3 2 1

#### Choose a cluster size

| 6 instances                         | 18 instances                 |
|-------------------------------------|------------------------------|
| 12 vCPUs<br>45 GiB memory           | 36 vCPUs<br>135 GiB memory   |
| \$1.44 per hour <sup>1</sup>        | \$4.32 per hour <sup>1</sup> |
| Perfect for trying out Apache Mesos | Unleash the data-cruncher    |

Enter your credentials

) Choose where to receive notifications

#### Launch

https://elastic.mesosphere.io

#### We are Mesospheroids

# 6 mesosphere

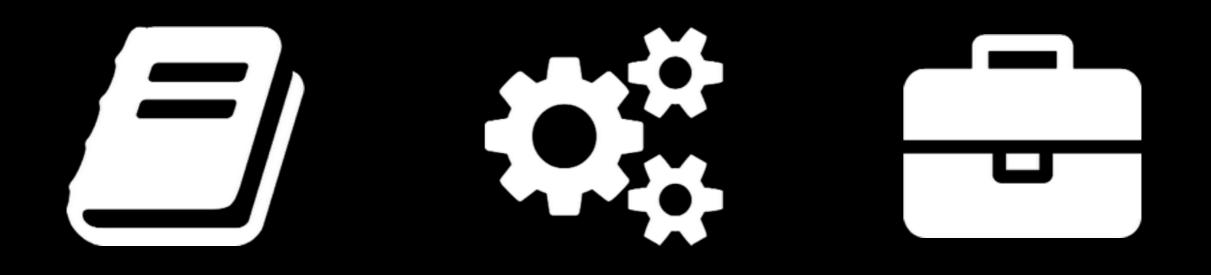

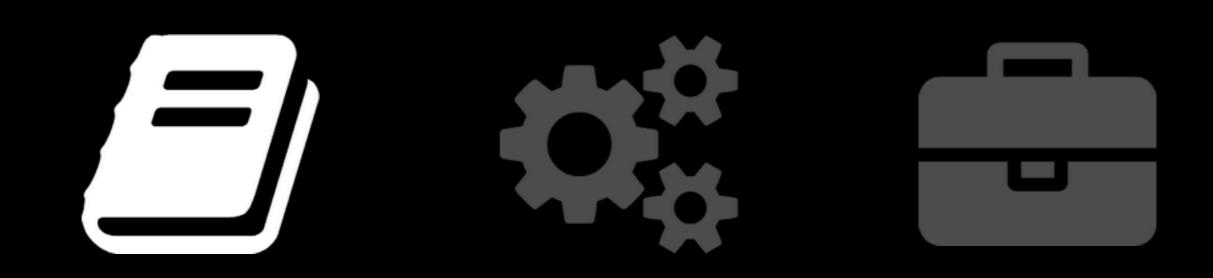

Our Mesos story

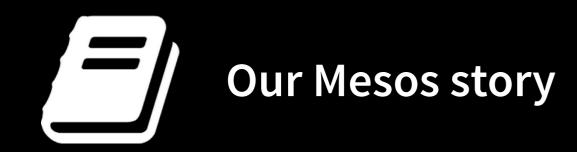

- Mesos is a distributed system to build and run distributed systems.
- Mesos provides fine-grained resource sharing and isolation.
- Mesos enables high-availability and faulttolerance for your cluster.

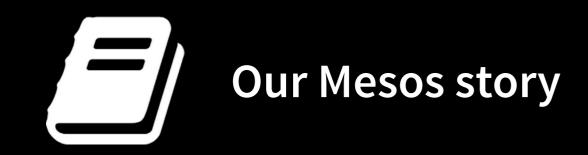

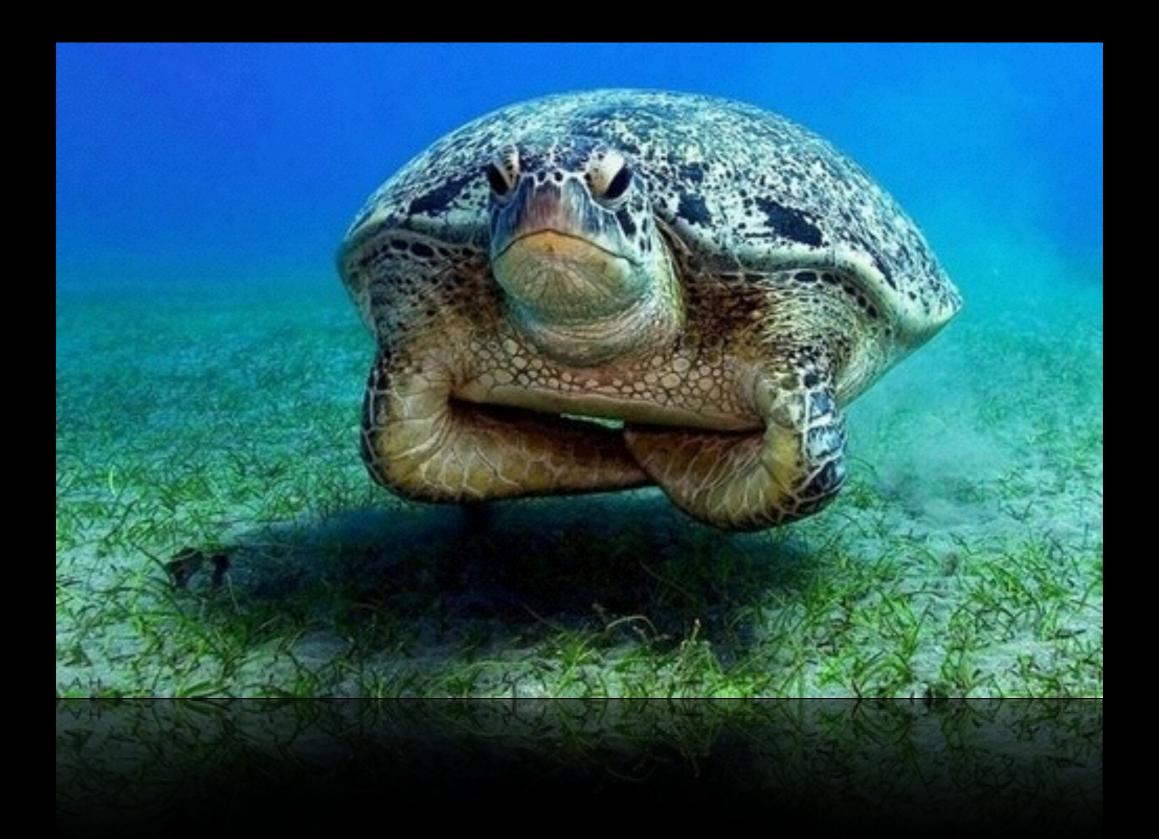

#### Wait a second, I have seen this before

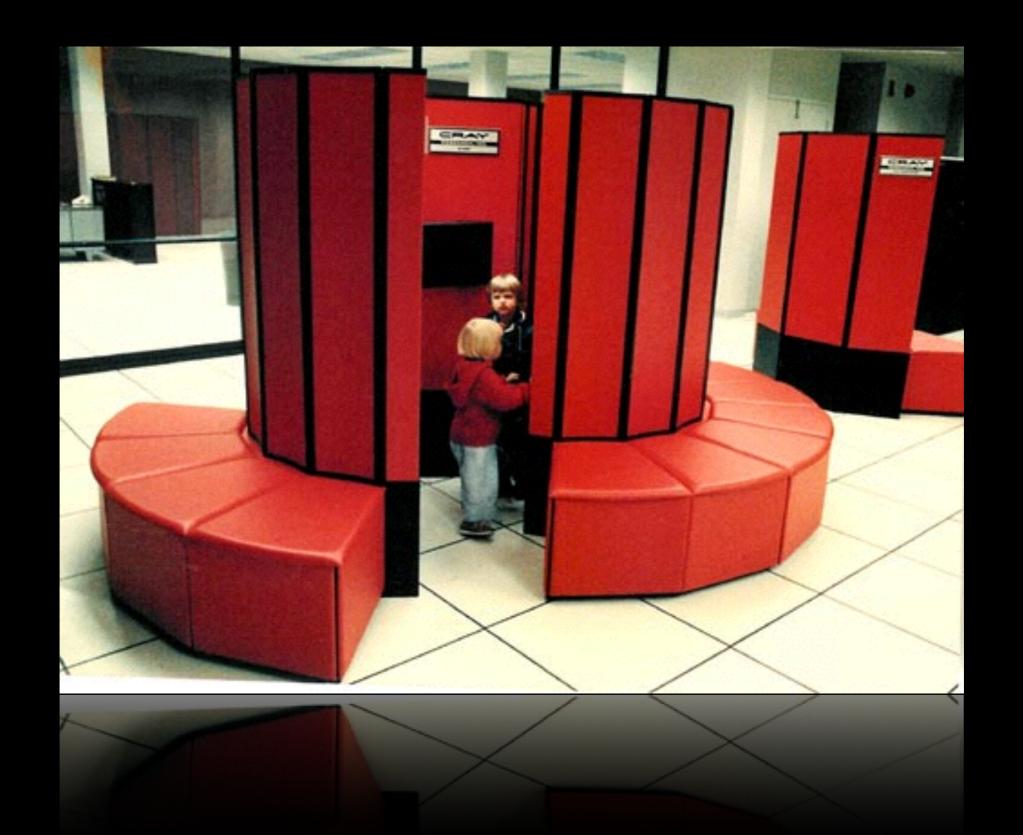

#### Cluster scheduling is the secret sauce of the biggest players

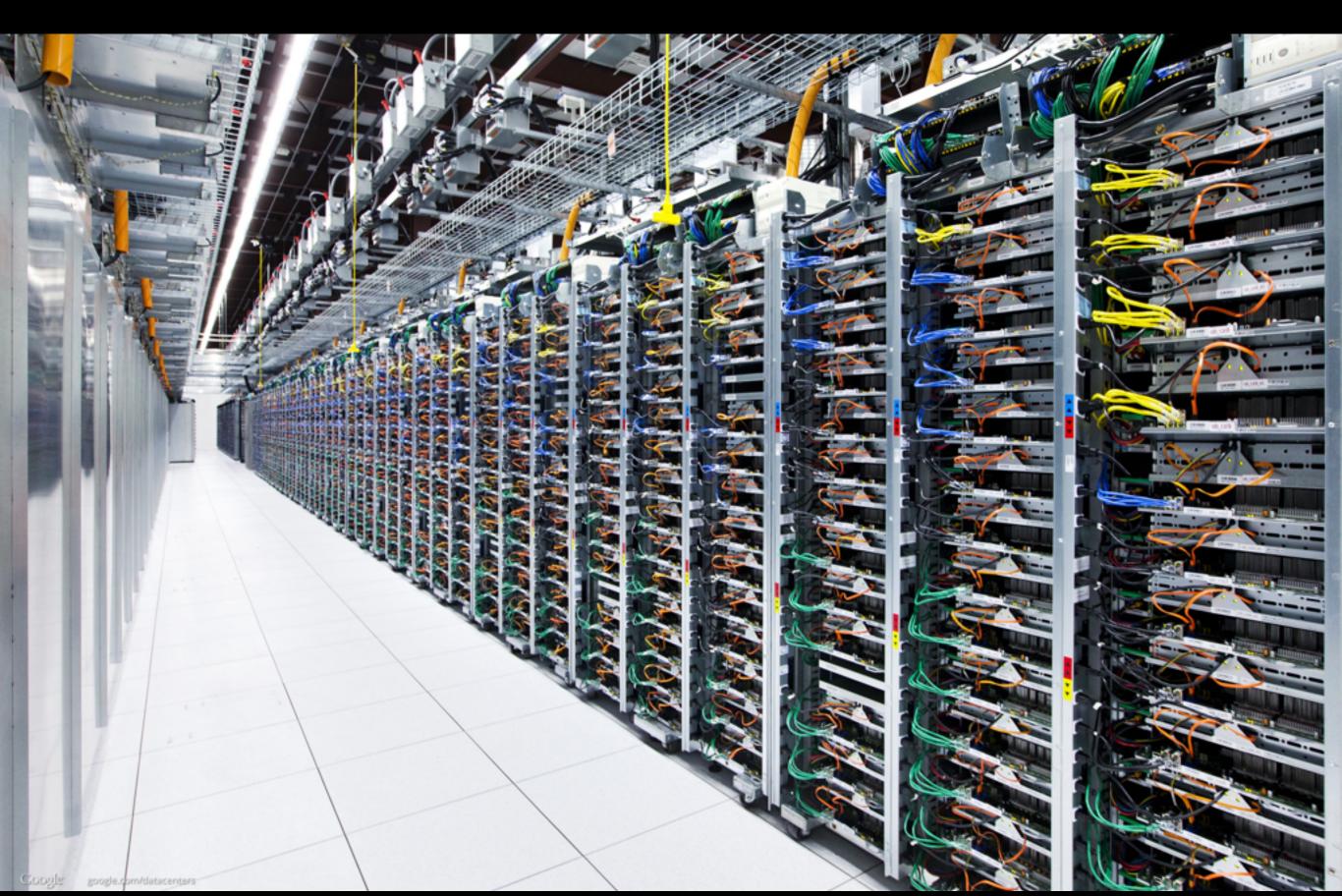

#### Response times and overhead are significantly different

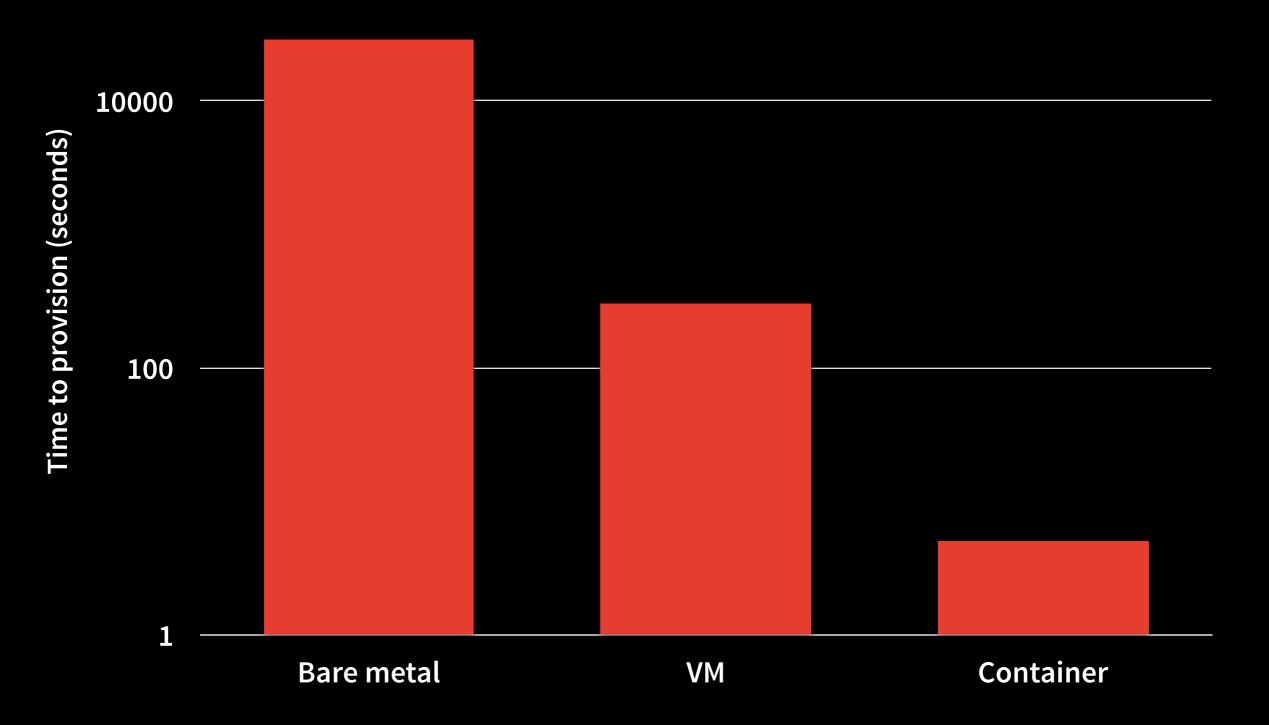

Inspired by Tomas Barton's Mesos talk at InstallFest in Prague

### Where will you be when you get paged?

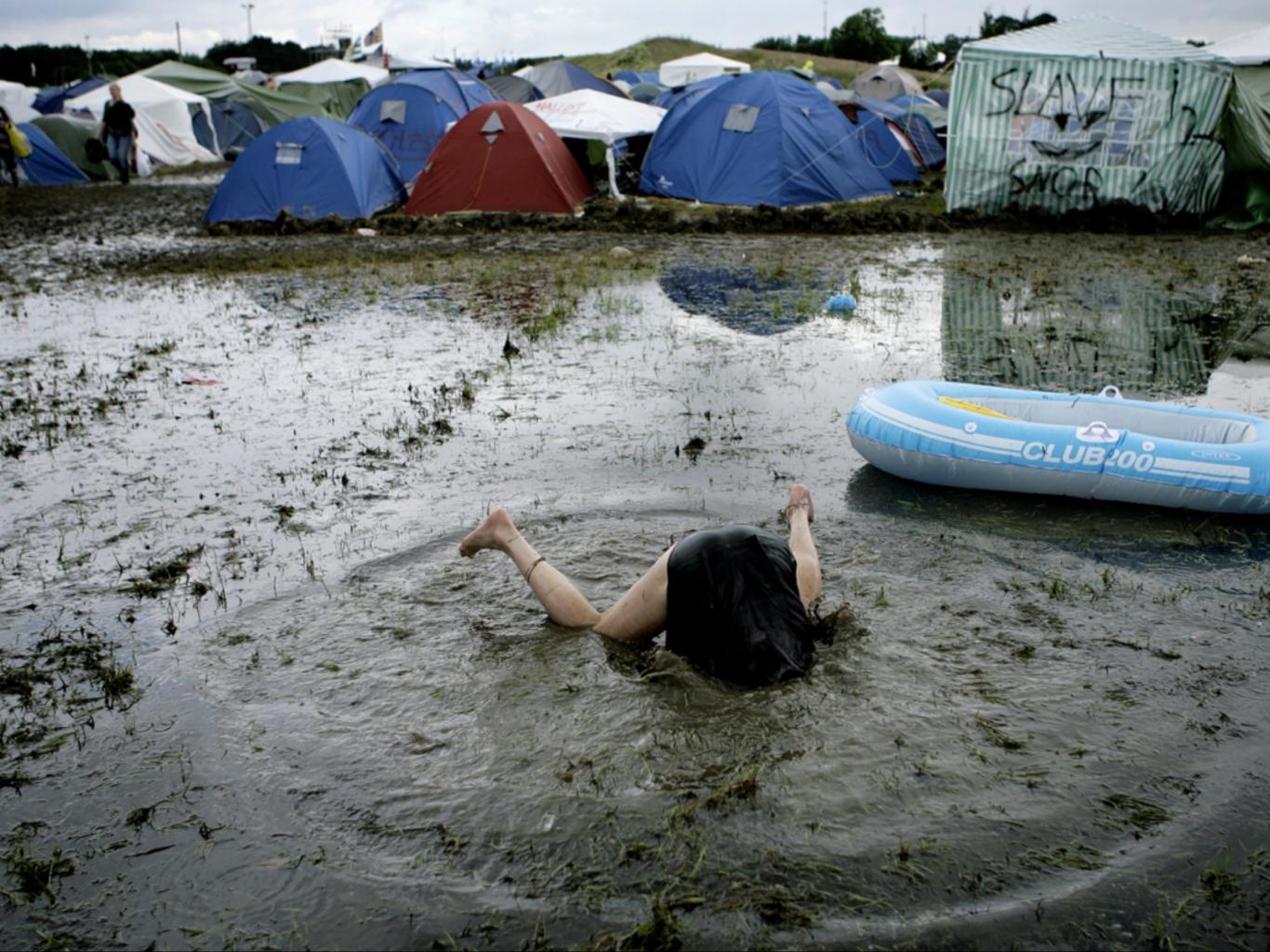

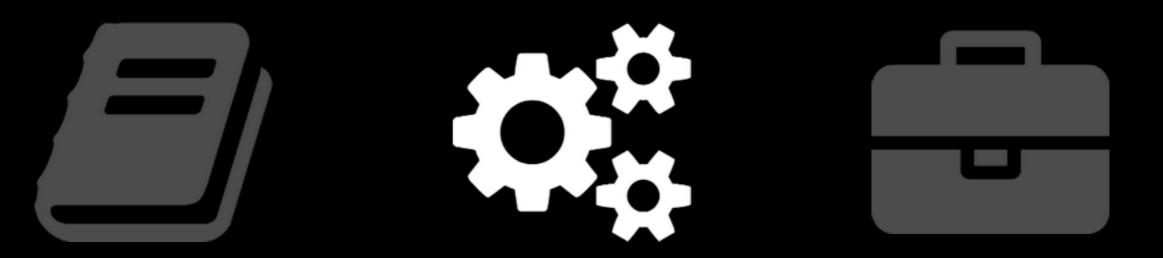

#### The Mesos Approach

## 66

#### We wanted people to be able to program for the datacenter just like they program for their laptop

Benjamin Hindman, Apache Mesos PMC Chair

Make life easier for the data center operator

## Hulti-tenancy

- mproved resource utilization
  - **Resource** Isolation
- Fault-tolerance
- Easy scaling

#### This is your data center

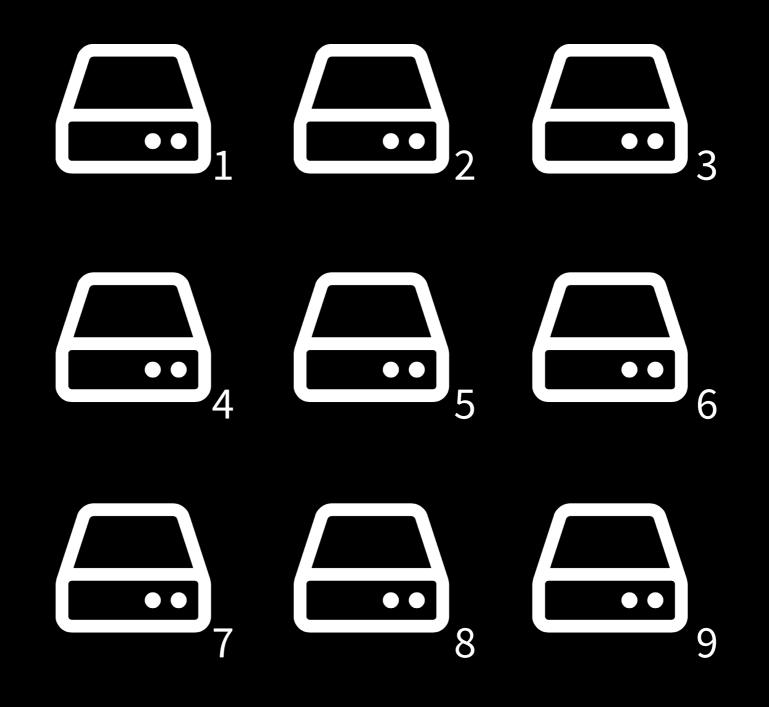

#### This is your data center with apps. Any questions?

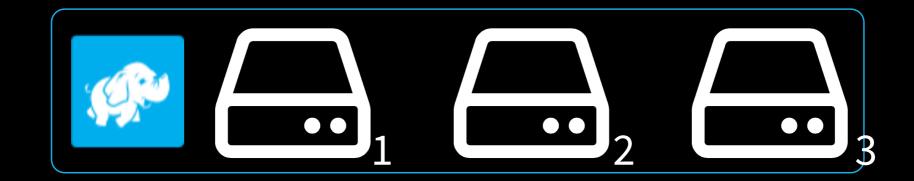

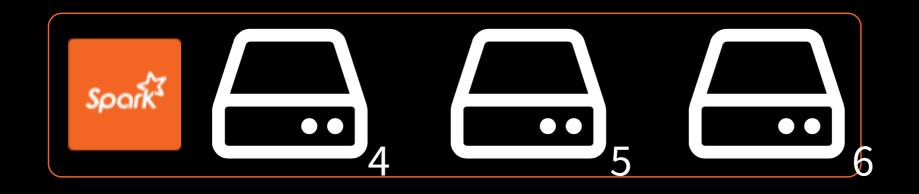

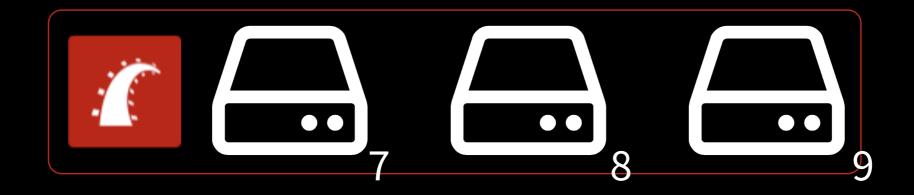

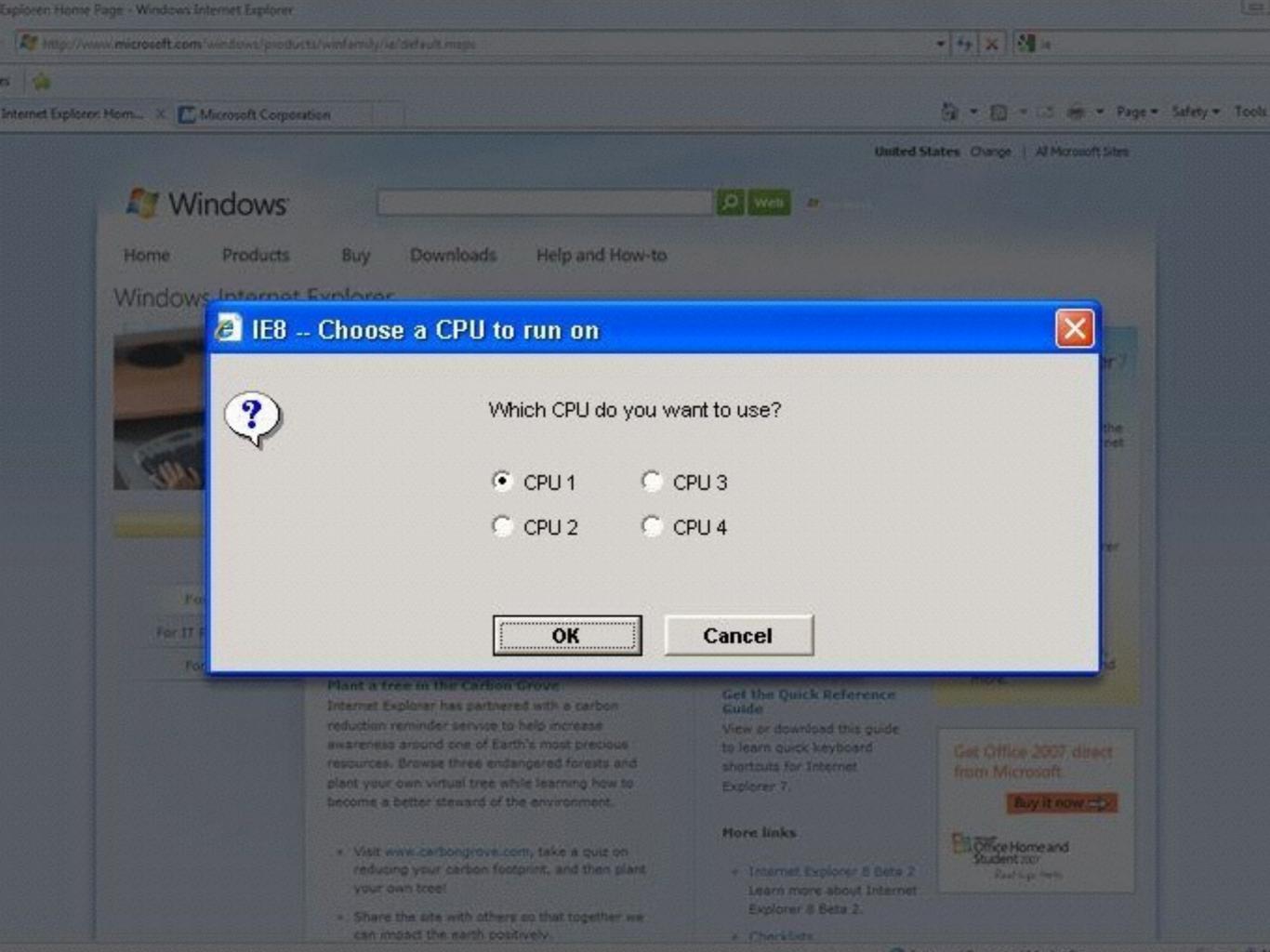

#### Not sharing wastes resource

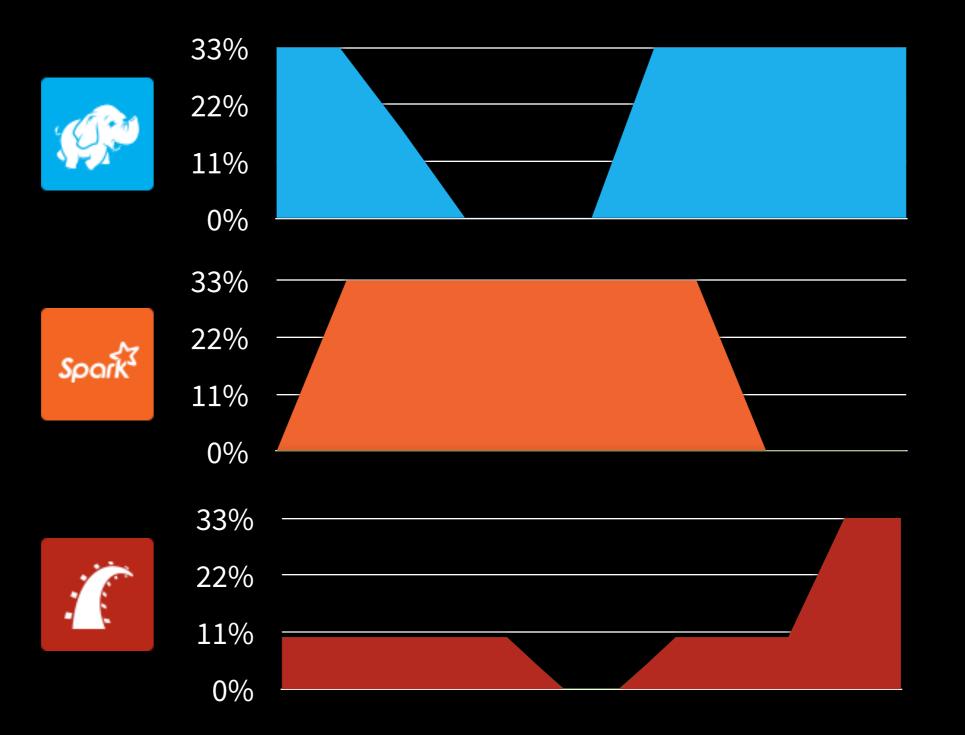

#### Resource sharing increases throughput and utilization

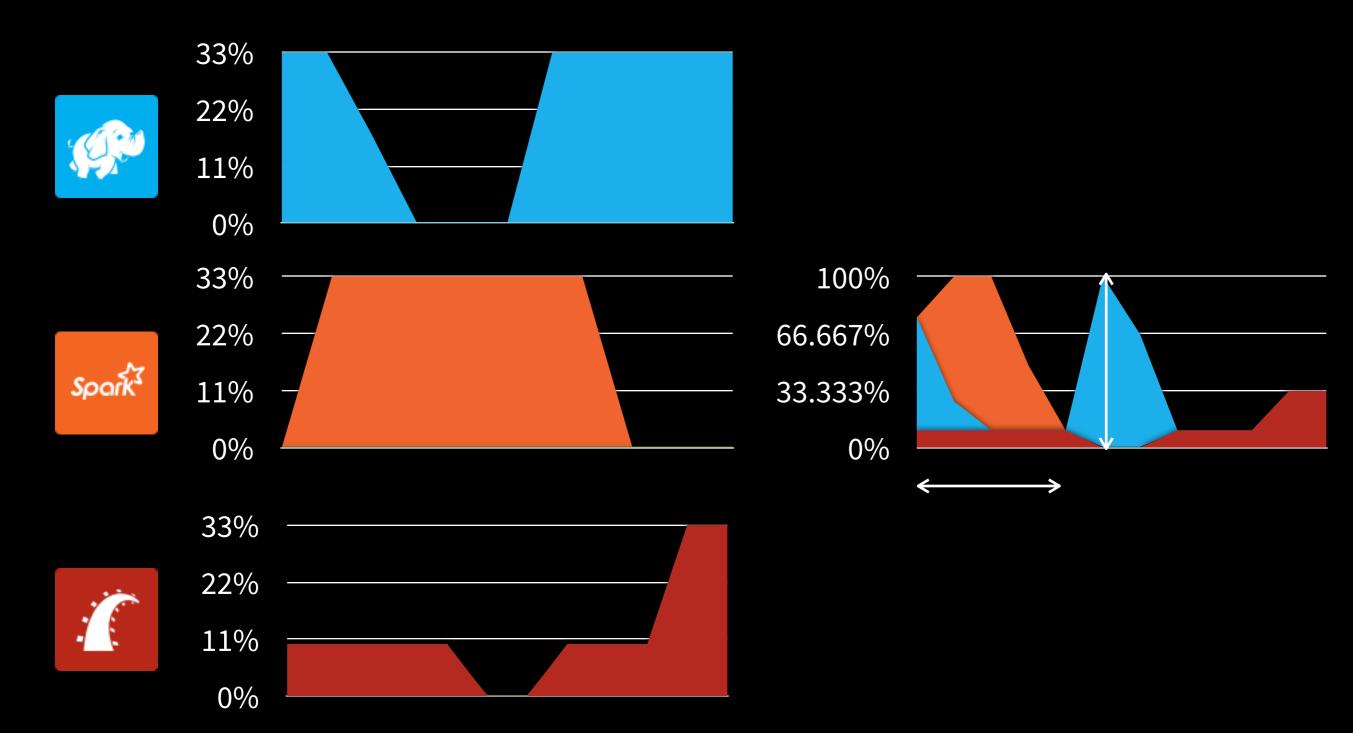

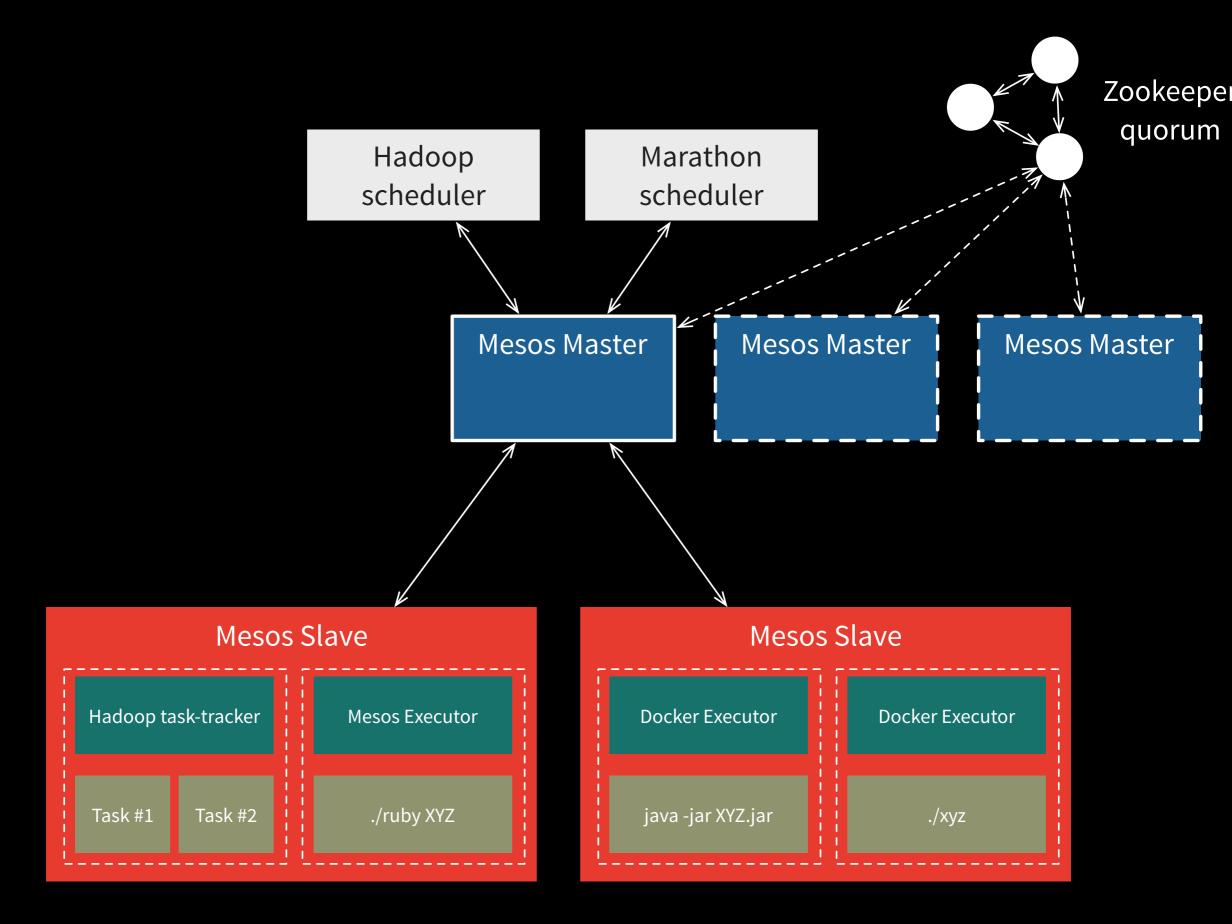

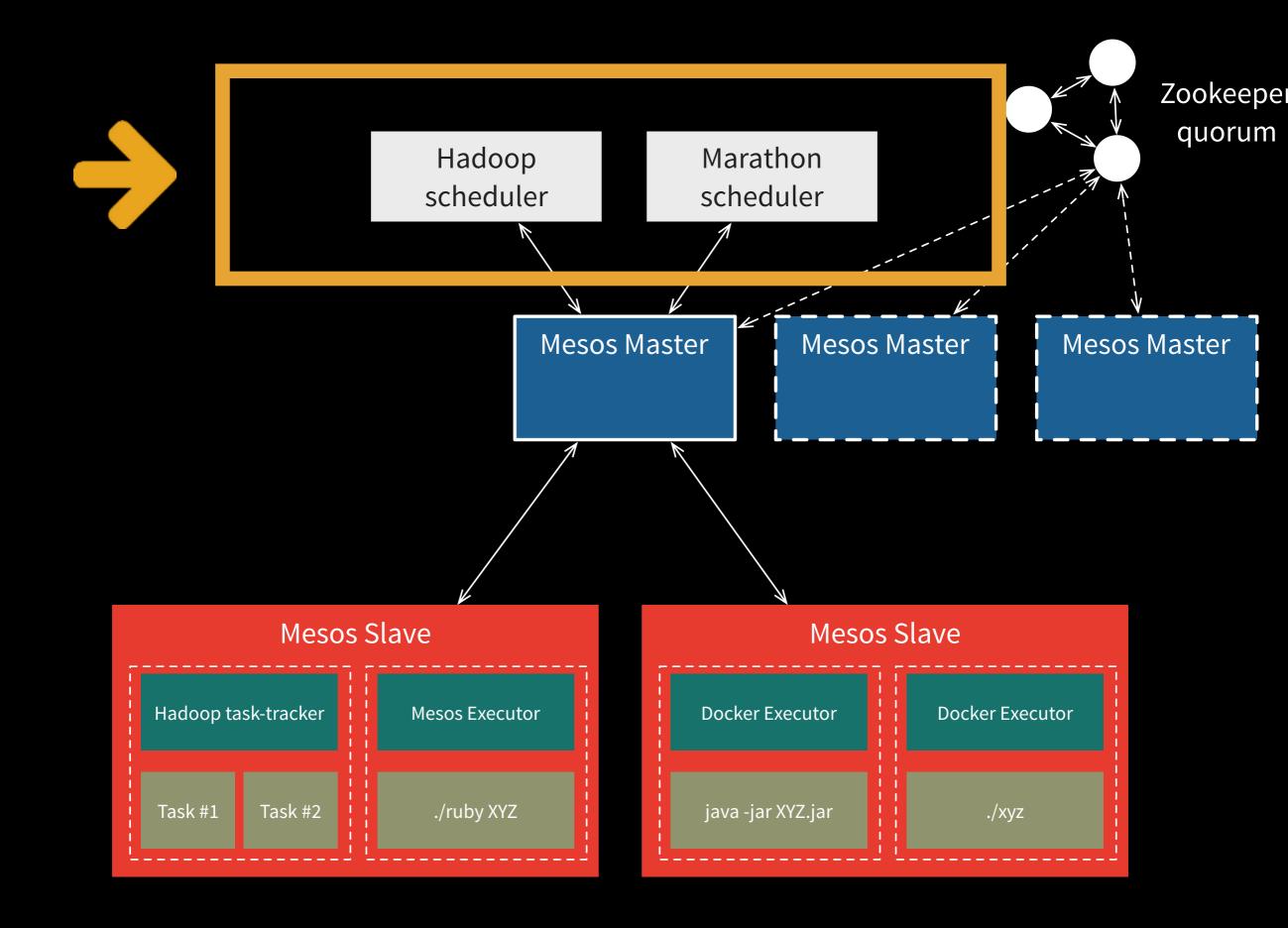

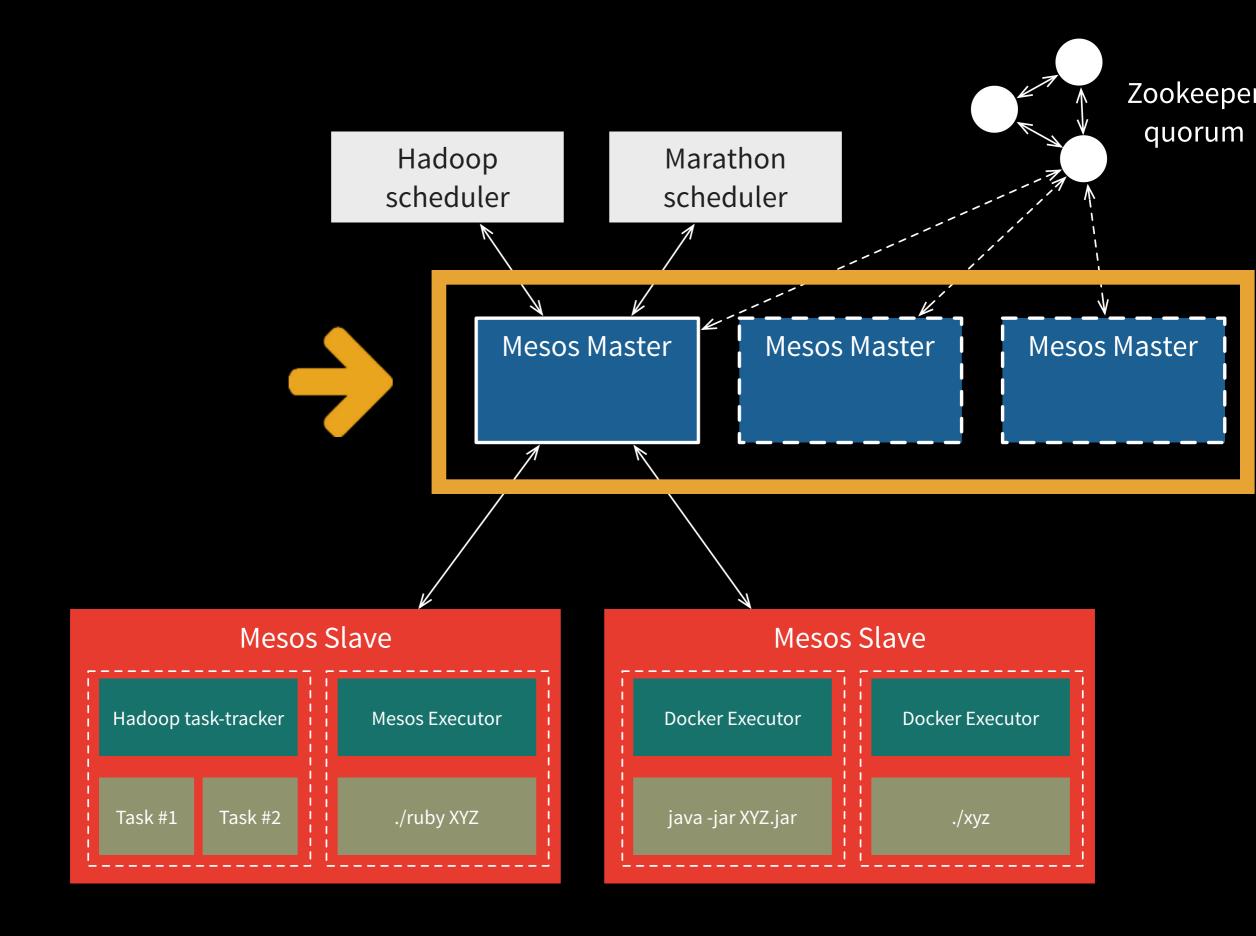

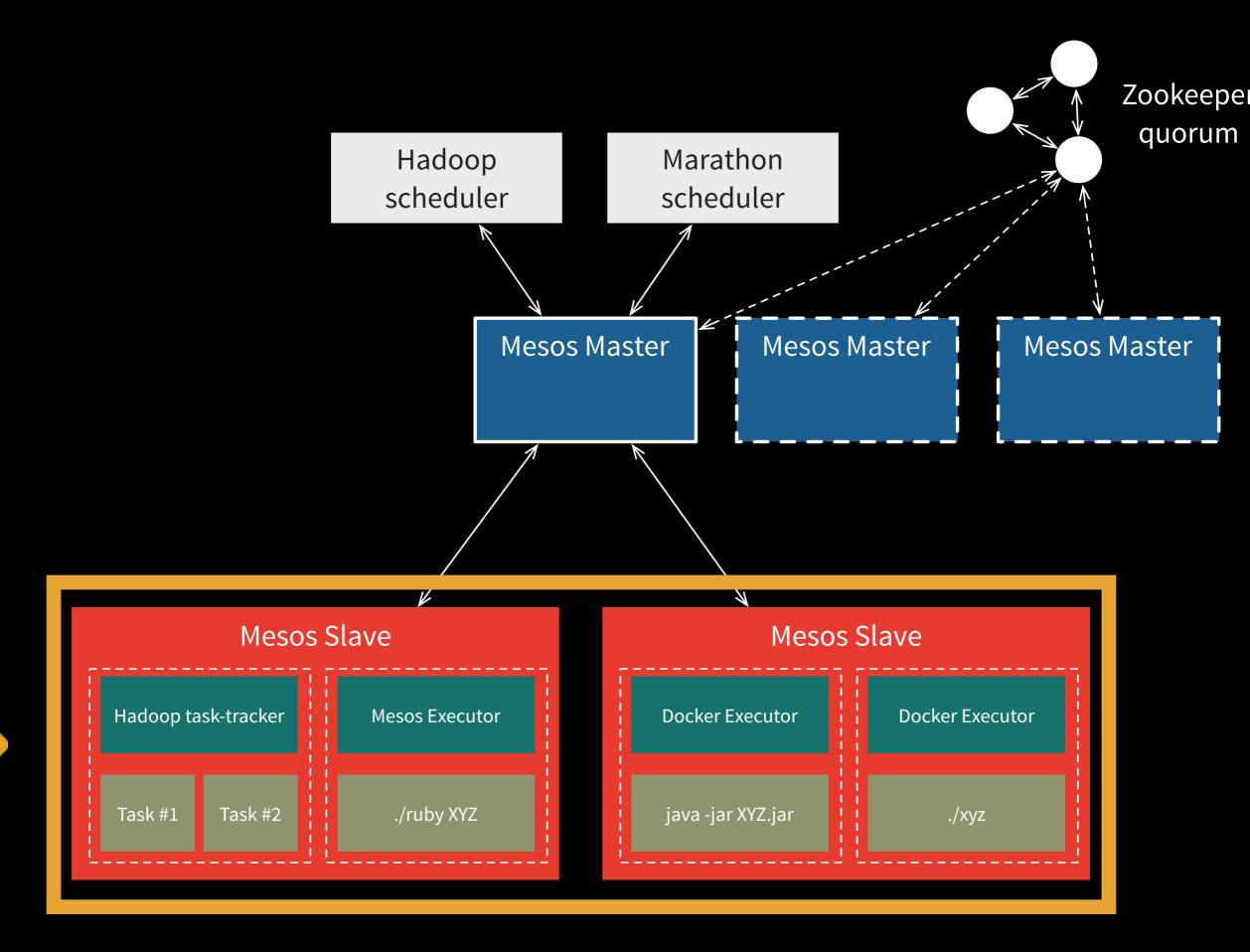

#### Mesos provides fine-grained resource isolation

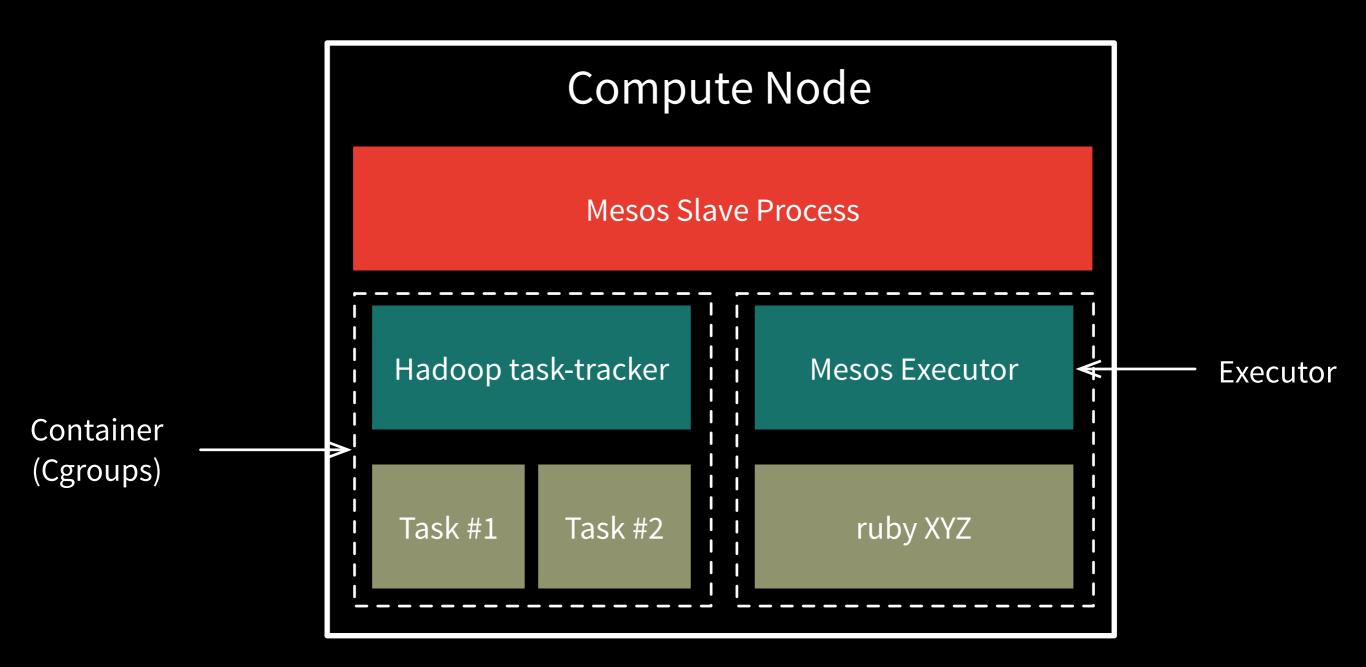

#### Mesos provides fine-grained resource isolation

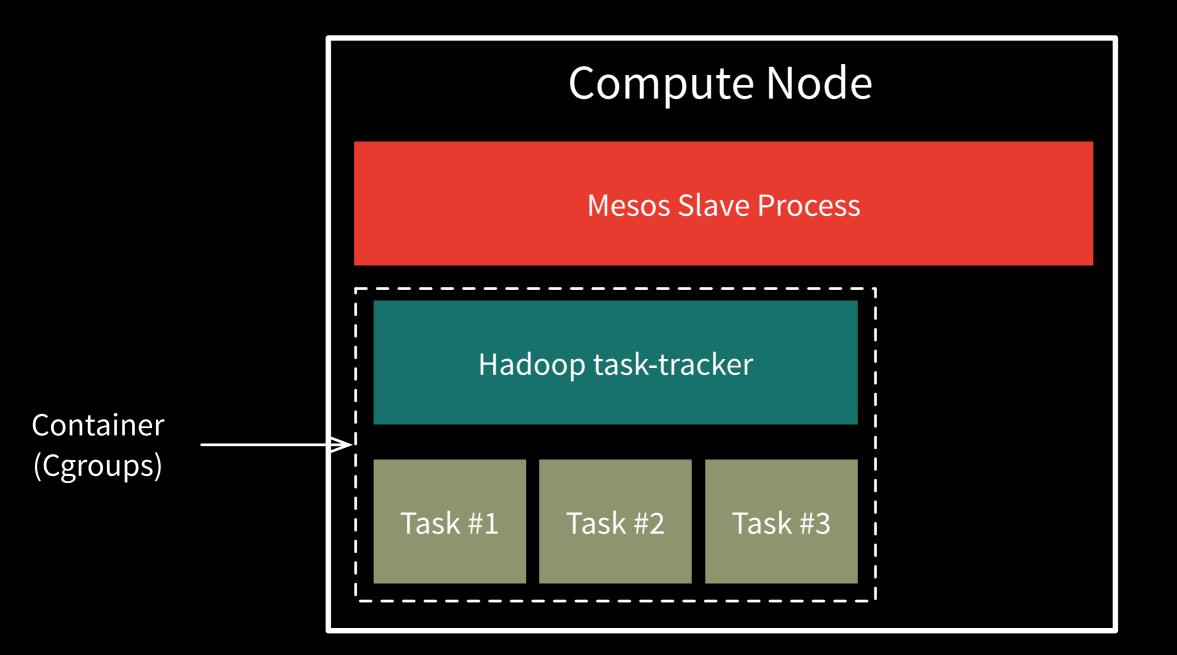

#### Mesos provides componentized resource isolation

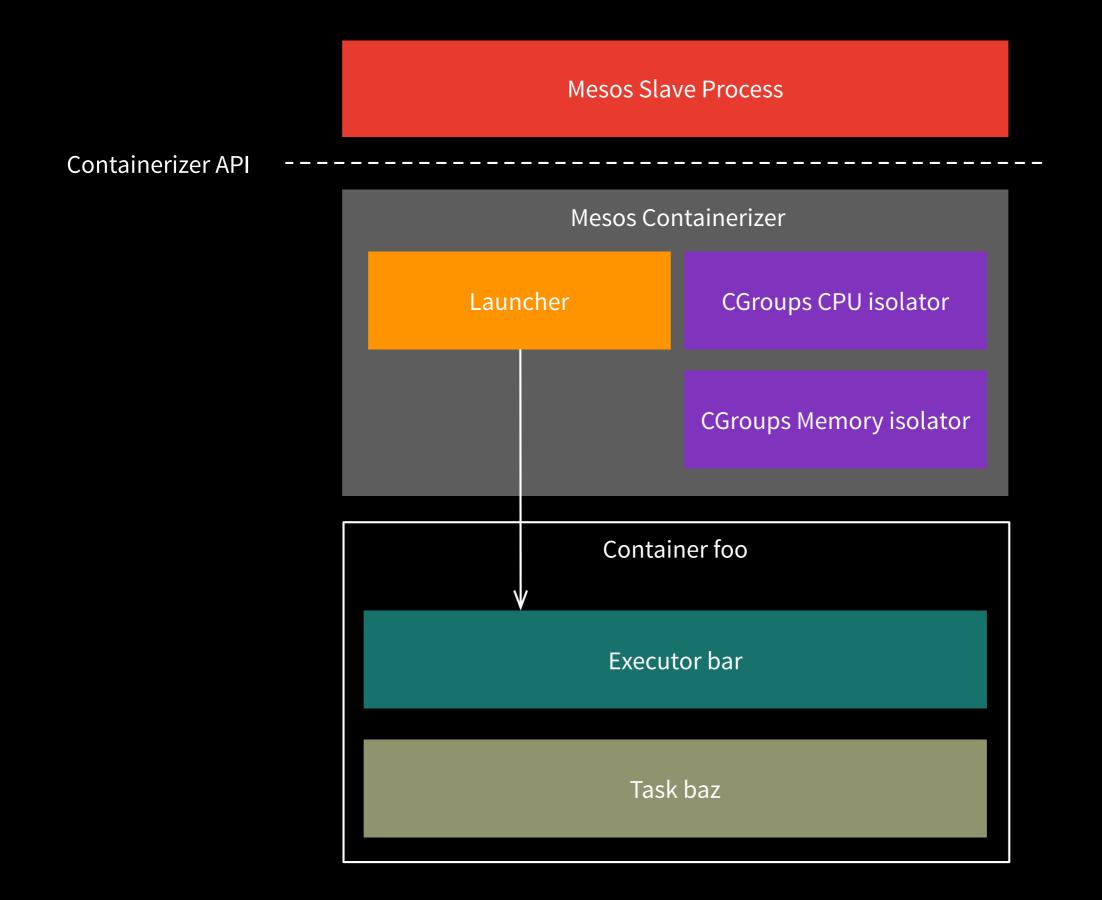

#### Mesos provides pluggable resource isolation

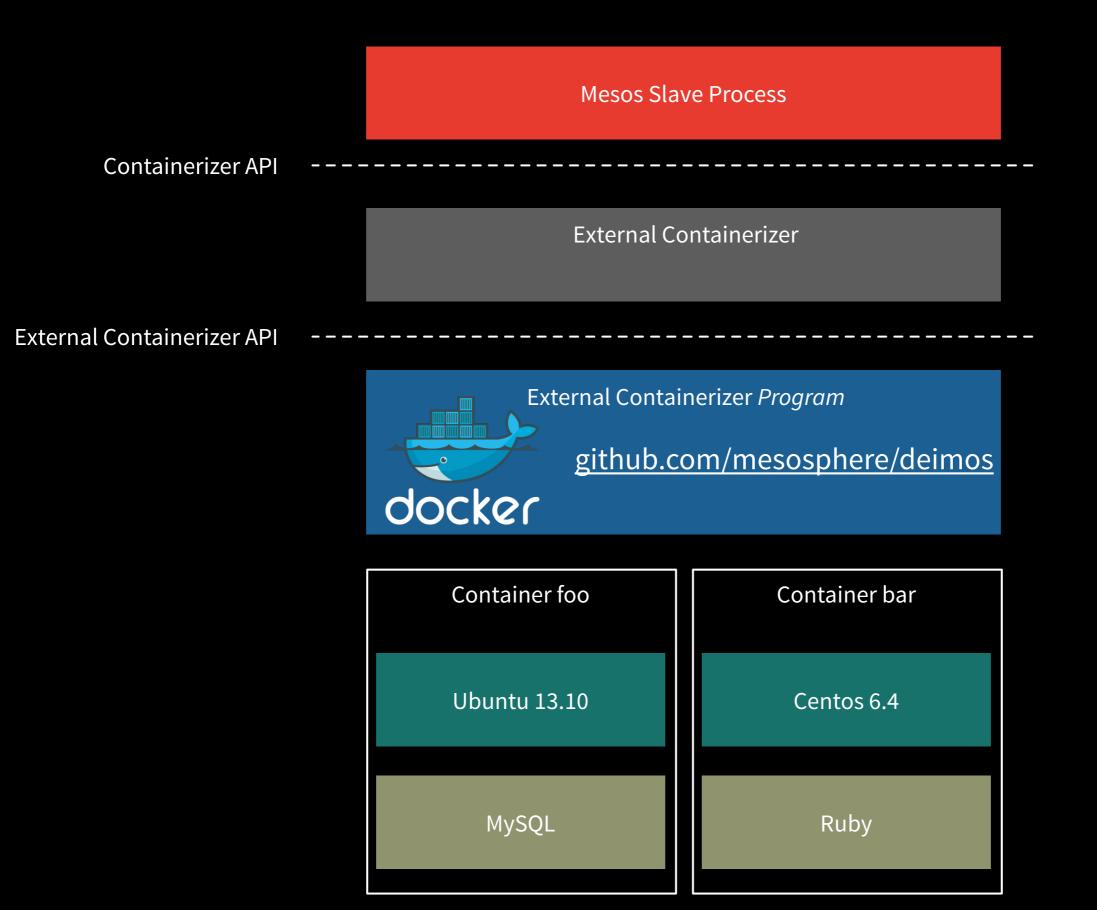

#### Memememmeme!?!!#\$%!

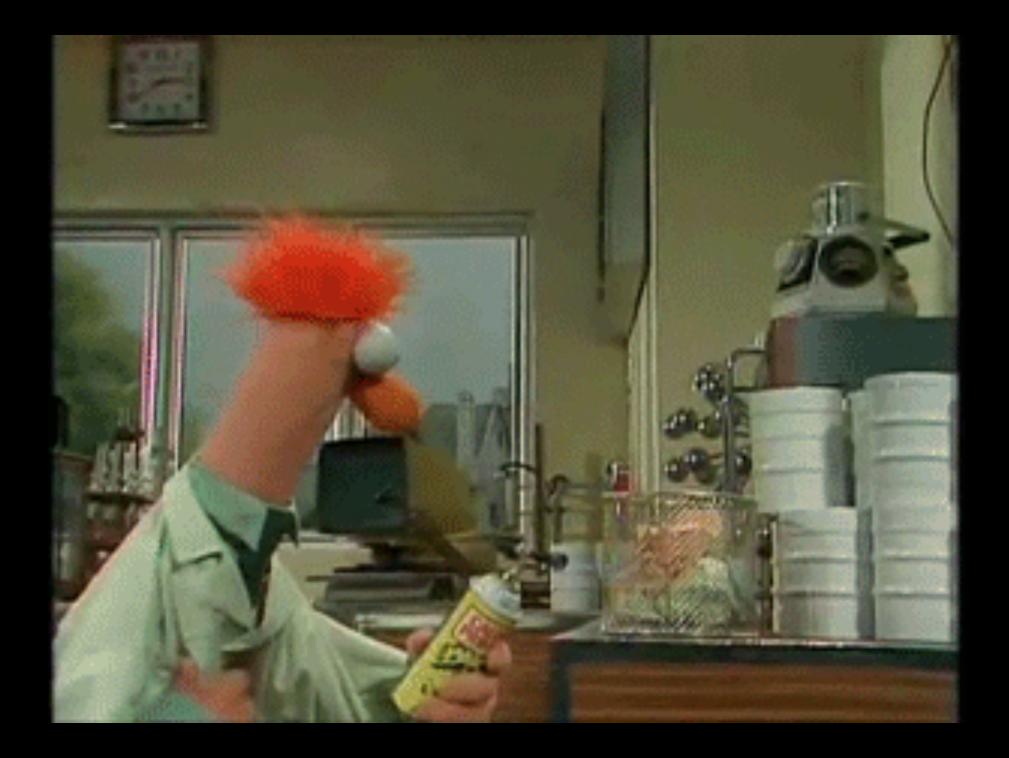

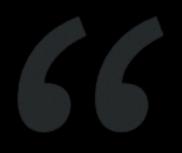

#### Everything fails all the time

Werner Vogels (Amazon CTO)

#### Mesos has no single point of failure

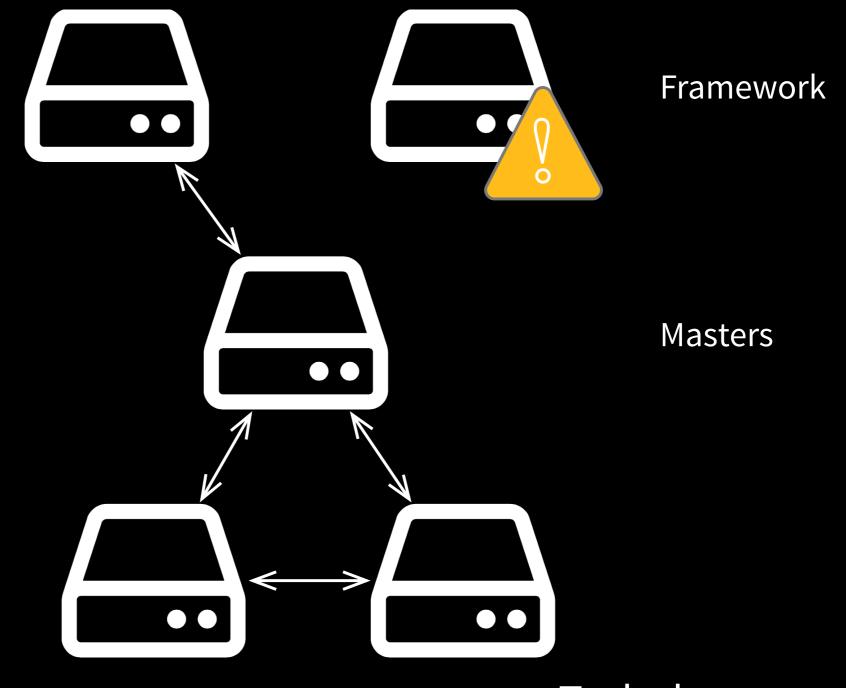

#### Tasks keep running!

#### Master node can fail-over

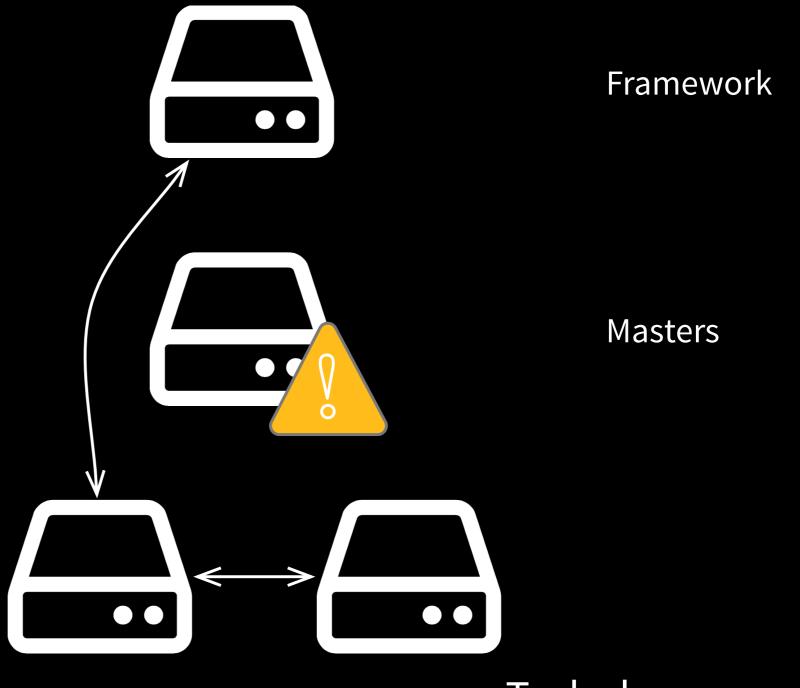

Tasks keep running!

#### Slave processes can fail-over

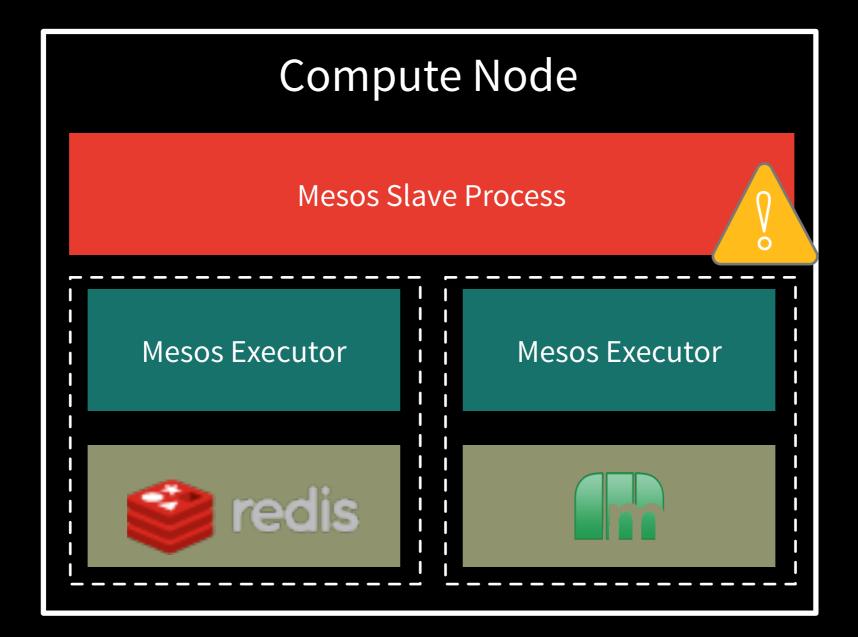

Tasks keep running!

#### The Mesos ecosystem is growing

| Aurora       | Cray Chapel | Dp<br>Dpark | Chronos      | Jk<br>Jenkins       |            |  |  |
|--------------|-------------|-------------|--------------|---------------------|------------|--|--|
| Marathon     | Exelixi     | Hadoop      | Tq<br>Torque | Cassandra           |            |  |  |
| SSSP<br>SSSP | MPI         | Spark       | Storm        | Es<br>ElasticSearch | Hypertable |  |  |
| Mesos        |             |             |              |                     |            |  |  |

#### **Chronos: Distributed cron with dependencies**

| CHRONOS             | NAME *                                     | GRAPH | LAST ¥  | ✓ Create                                | ×C                                | ancel     |           |           |          |           |          |          |        |
|---------------------|--------------------------------------------|-------|---------|-----------------------------------------|-----------------------------------|-----------|-----------|-----------|----------|-----------|----------|----------|--------|
| (hostings q)        | create_airbed_dump_table_hostings          |       |         | NAME                                    |                                   |           |           |           |          |           |          |          |        |
| 256                 | create_airbed3_dump_table-hostings_first   |       |         |                                         |                                   |           |           |           |          |           |          |          |        |
| TOTAL JOBS          | create_airbed_dump_table_hostings_with     |       |         | COMMAND<br>echo 'F00' >> /tmp/steve.txt |                                   |           |           |           |          |           |          |          |        |
| TOTAL JOBS          | create_airbed_dump_table_collection_host   |       |         |                                         |                                   |           |           |           |          |           |          |          |        |
| 16                  | create_omg_table-affiliate_events_hostings |       |         |                                         |                                   |           |           |           |          |           |          |          |        |
| FAILED JOBS         | hostings_summary                           |       |         | OWNER                                   |                                   |           |           |           |          |           |          |          |        |
| La Dependency Graph | daily_gibson-import_airbed3_hostings       |       |         | ateam@airbnb.com                        |                                   |           |           |           |          |           |          |          |        |
| + New Job           | db_export-airbed_hostings                  |       |         | SCHEDULE                                | HEDULE                            |           |           |           |          |           |          |          |        |
|                     | hostings_summary_2_quality_score           |       |         | R ∞                                     | / 2013-03-15 T 11:44:03 Z/ P T24H |           |           |           | T24H     |           |          |          |        |
|                     | hostings_summary_1_pre                     |       |         | EPSILON                                 | March 2013                        |           |           | •         |          |           |          |          |        |
|                     | hostings_impressions_normalize             |       |         | PT15M                                   |                                   | Sun<br>24 | Mon<br>25 | Tue<br>26 | Wed      | Thu<br>28 | Fri      | Sat<br>2 |        |
|                     | hostings_impressions_normalize_prepare     |       |         | EXECUTOR                                |                                   | 3         |           |           |          |           | 8        | 9        |        |
|                     | daily-update_hostings_summary_history      |       |         | /custom/e                               |                                   | 10        | 11        | 12        | 13<br>20 | 14        | 15<br>22 | 16<br>23 |        |
|                     | hostings_earnings_summary#async            |       |         |                                         |                                   | 24        | 25        | 26        | 27       | 28        | 29       | 30       |        |
|                     | daily-create_hostings_history              |       |         | < *                                     |                                   | 31        |           |           |          |           |          |          |        |
|                     | daily-update_hostings_history              |       |         | daily_gibson-default_data_cooked_tail   |                                   |           |           |           | able     | import    |          |          |        |
|                     | daily-create hostings summary history      |       | success |                                         | 3.00                              | on a      | onaran    | e_ac      |          | oon       | 0-a_t    | abio_    | import |

#### Marathon: init.d for your data center

| MARATHON / | New Applicati | on                                                     |   |      |           |
|------------|---------------|--------------------------------------------------------|---|------|-----------|
| ID V       |               |                                                        |   | CPUs | Instances |
|            | ID            | Hello                                                  |   |      |           |
|            | COMMAND       | ./Hello-*/bin/hello -Dhttp.port=\$PORT                 |   |      |           |
|            | CPUS          | 1                                                      | 8 |      |           |
|            | MEMORY (MB)   | 512                                                    | 8 |      |           |
|            | INSTANCES     | 1                                                      | 8 |      |           |
|            | URIS          | http://downloads.mesosphere.io/tutorials/PlayHello.zip |   |      |           |
|            |               |                                                        |   |      |           |
|            |               | CANCEL CRE/                                            |   |      |           |
|            |               |                                                        |   |      |           |

### Build your own framework

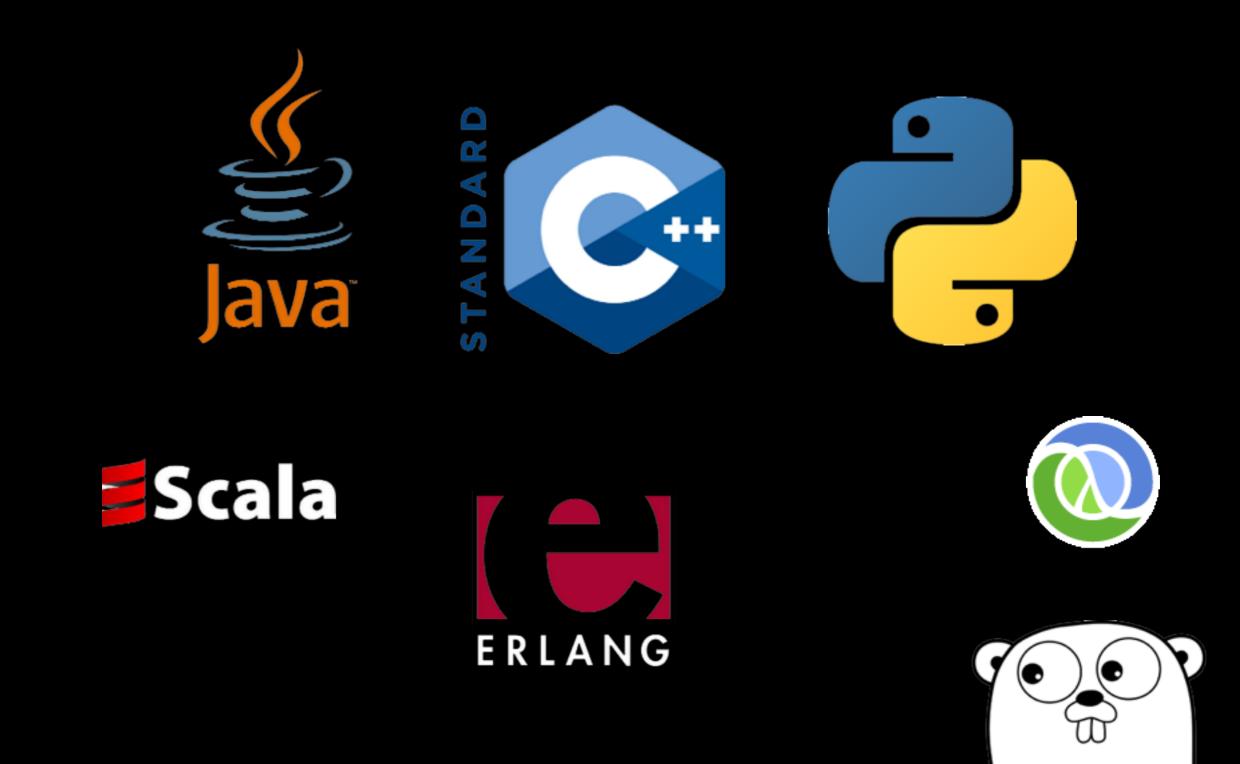

### Mesos-related Github projects

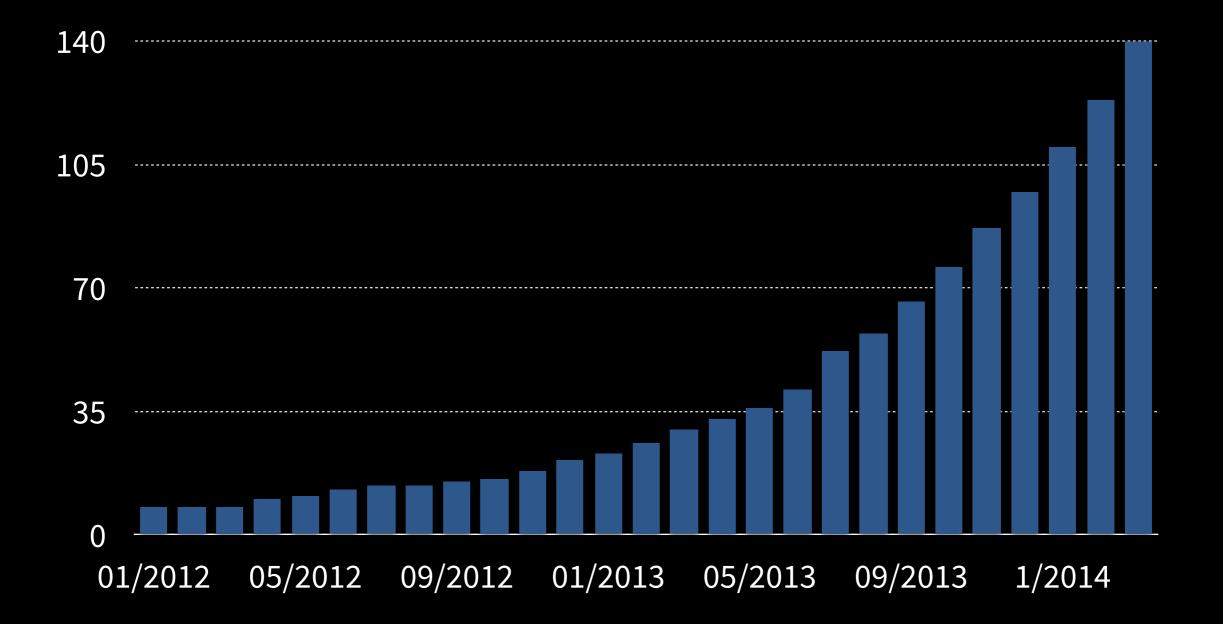

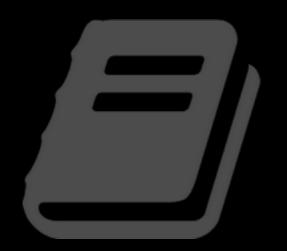

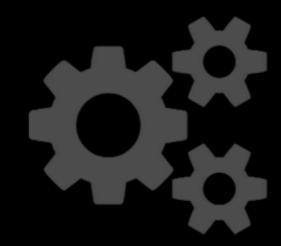

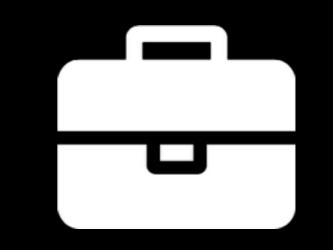

## Great, but who is using Mesos?

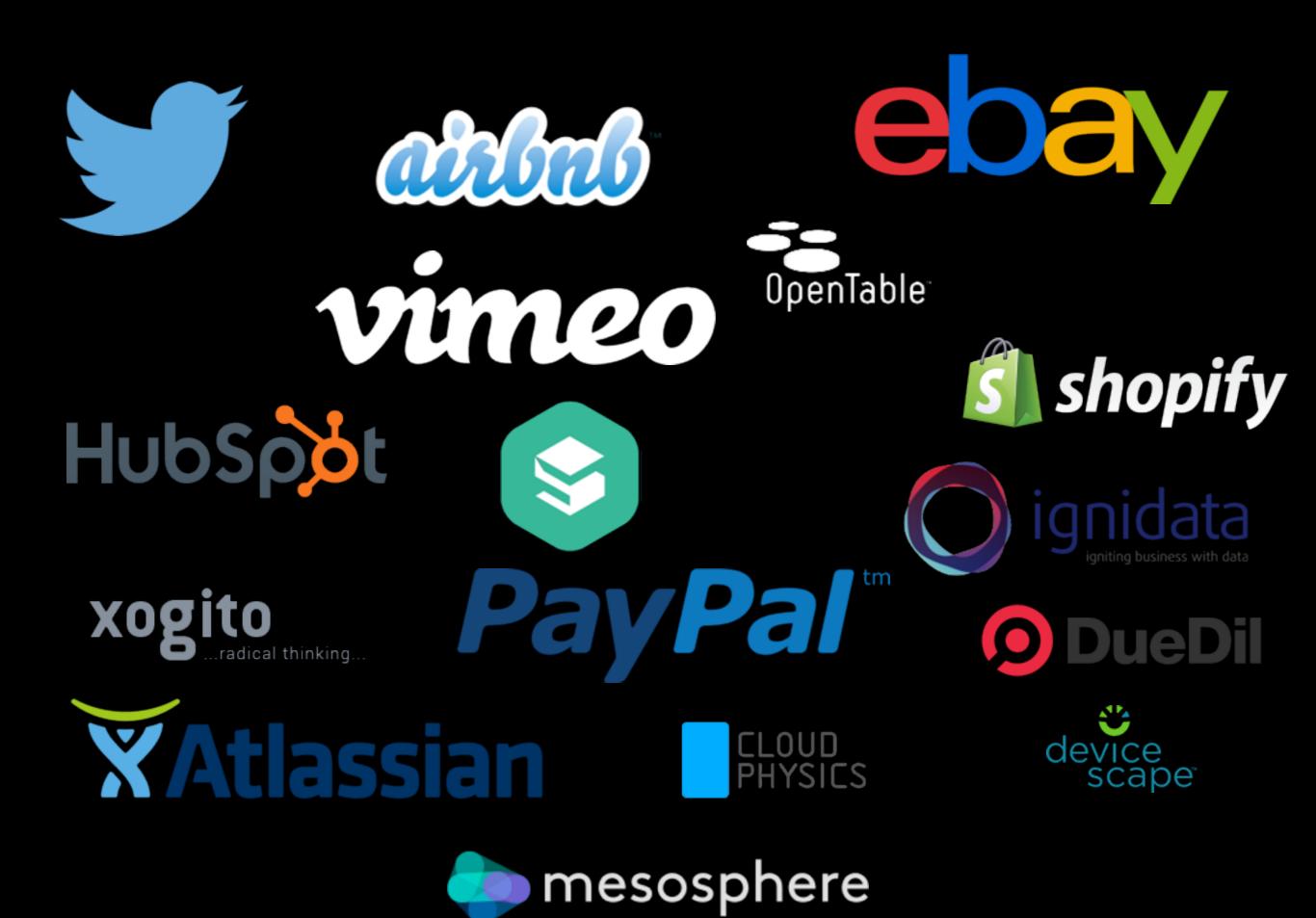

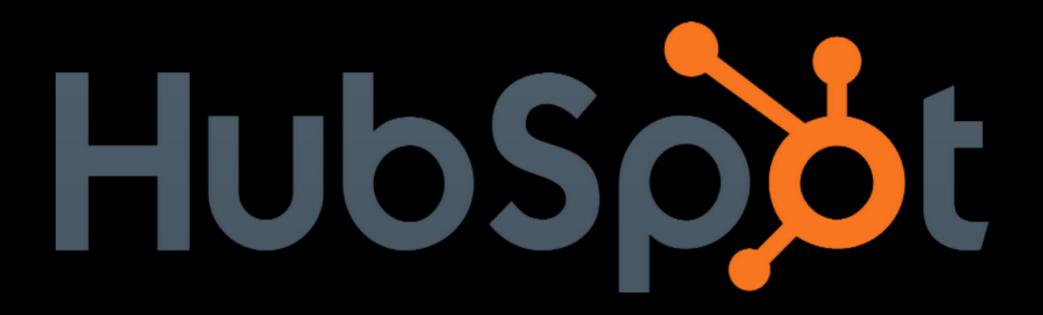

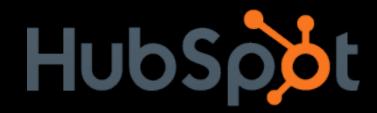

## 66

### HubSpot deploys 300 times a day on a minimal number of server instances by using Apache Mesos.

Elias Torres, HubSpot VP of Engineering

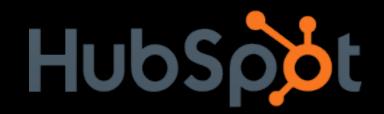

Developers get immediate access to cluster resources

Ľ

Hardware failures are more transparent

Scheduled tasks are not tied to a single server

Improved utilization

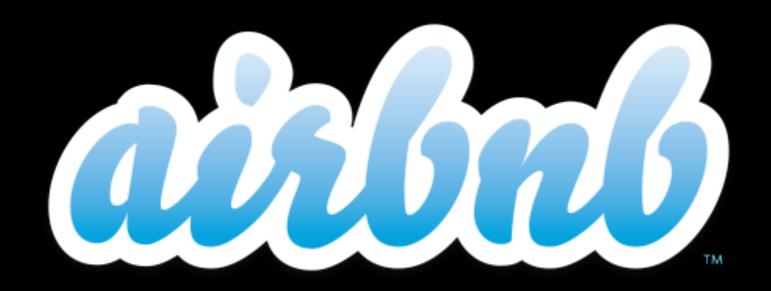

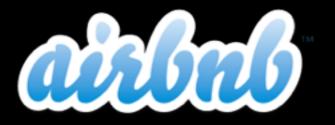

## 66

### Ideally, [the idea is to] make it so a smaller number of engineers can have higher impact through automation on Mesos

Mike Curtis, Airbnb VP Engineering

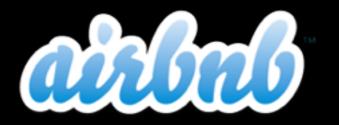

# Mesos enables multi-tenant clusters

Small teams can move fast

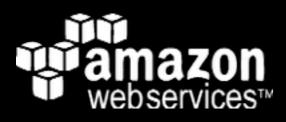

AWS-based infrastructure beyond just Hadoop

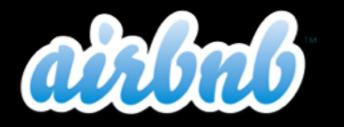

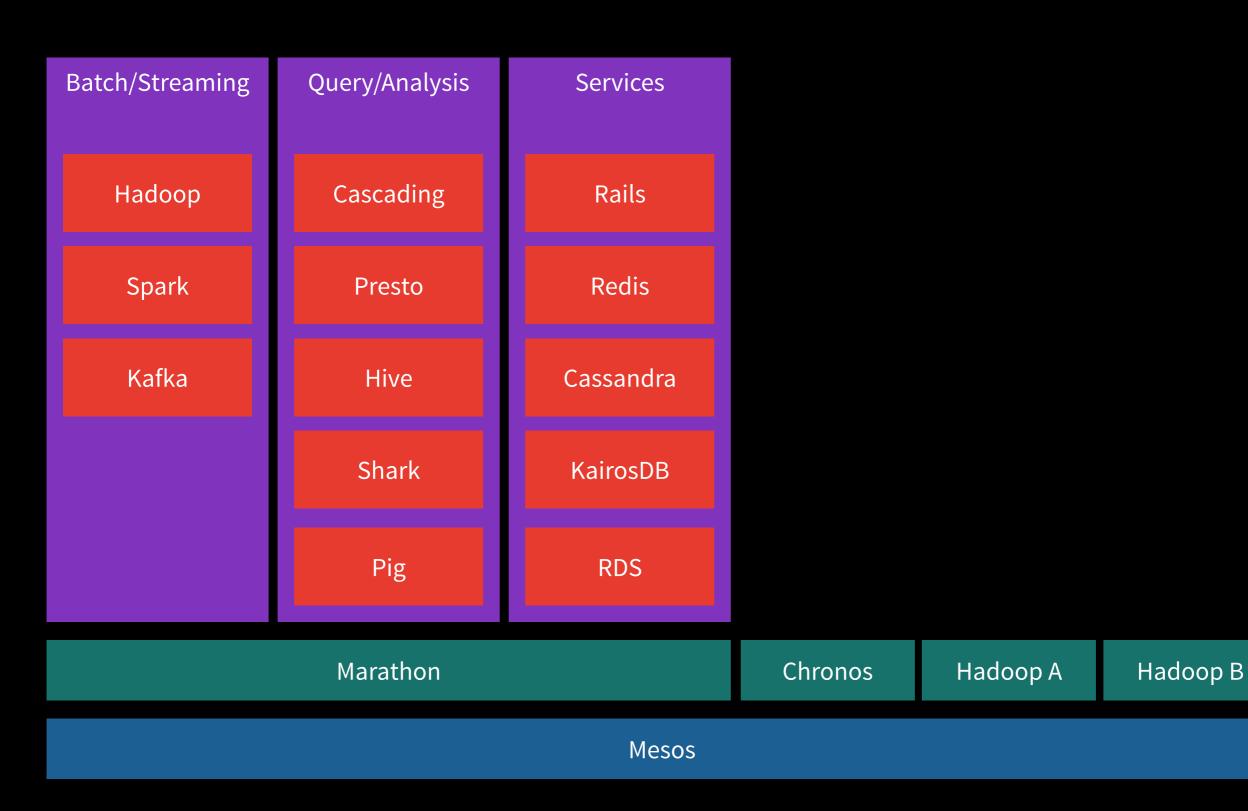

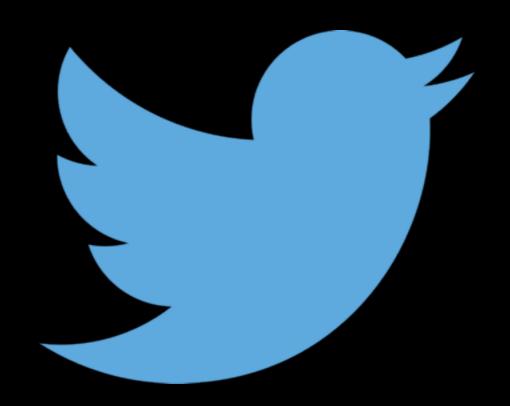

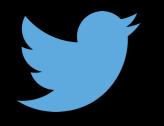

### 240 million monthly active users

500 million tweets per day

Up to 150k tweets per second

More than 100TB per day of compressed data

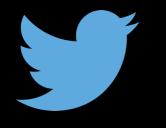

66

Mesos is the cornerstone of our elastic compute infrastructure -- it's how we build all our new services and is critical for Twitter's continued success at scale. It's one of the primary keys to our data center efficiency.

Chris Fry, SVP of Engineering at Twitter

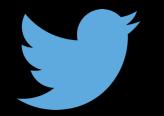

# Mesos allow services to scale

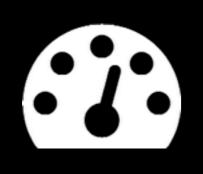

### Engineers think about resources, not machines

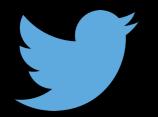

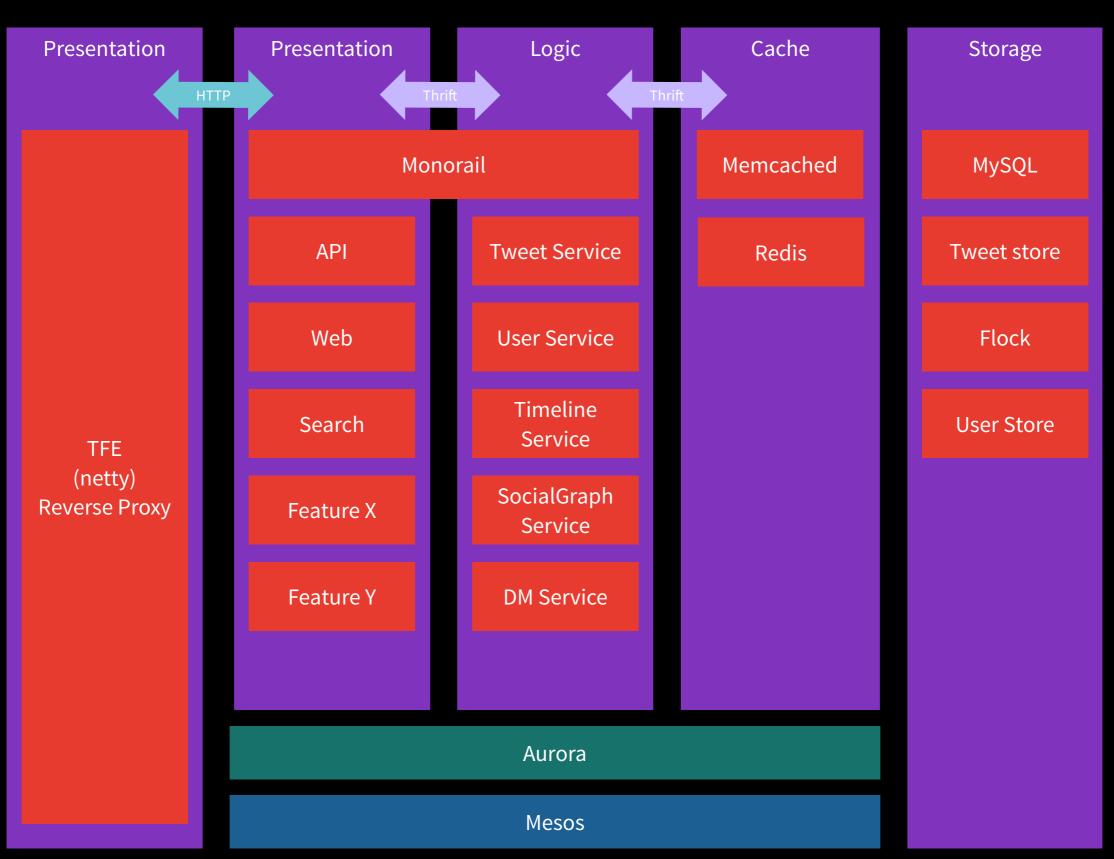

### Fin

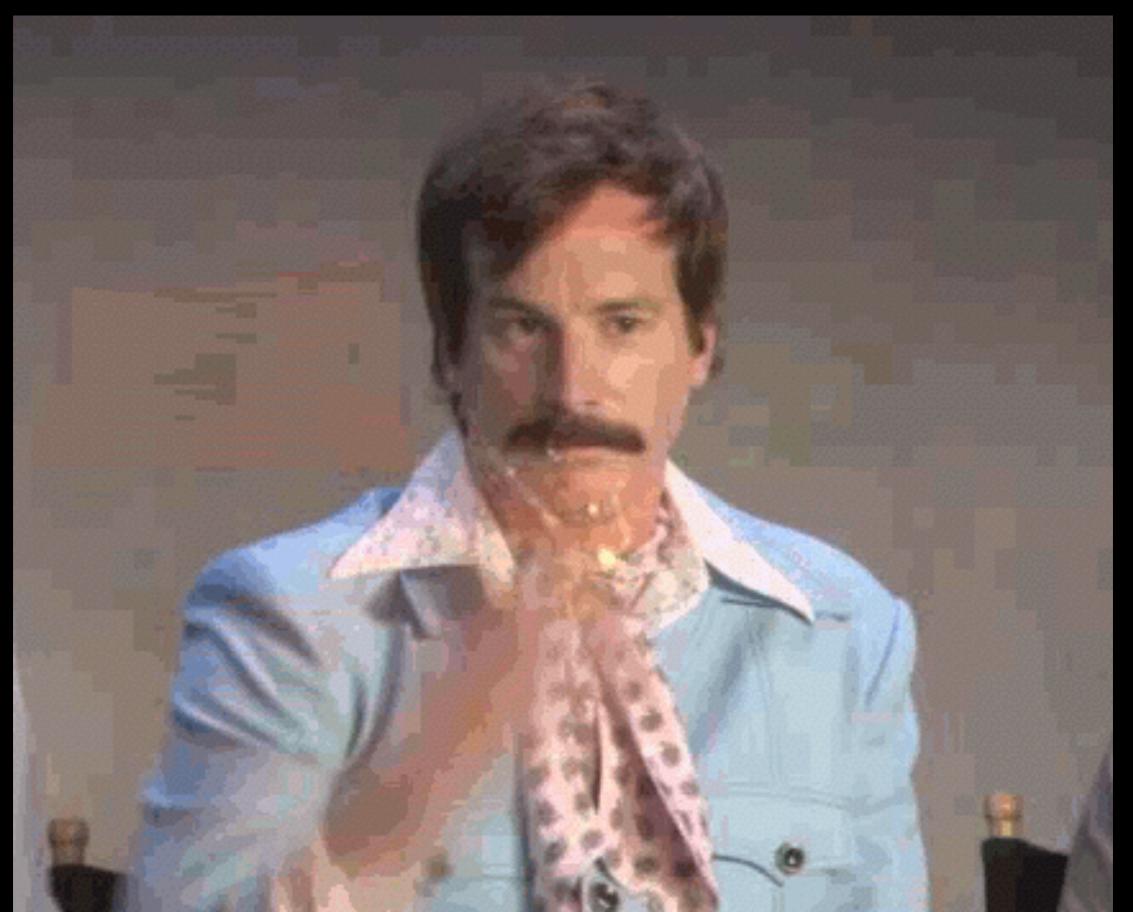

### Come talk to us!

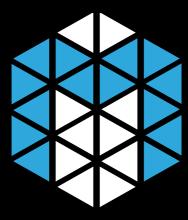

http://mesos.apache.org

user@, <u>dev@mesos.apache.org</u>

https://github.com/apache/mesos/

Get Mesos packages: <u>http://mesosphere.io/downloads</u>

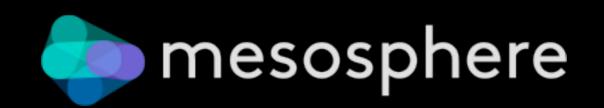

#### http://mesosphere.io/learn

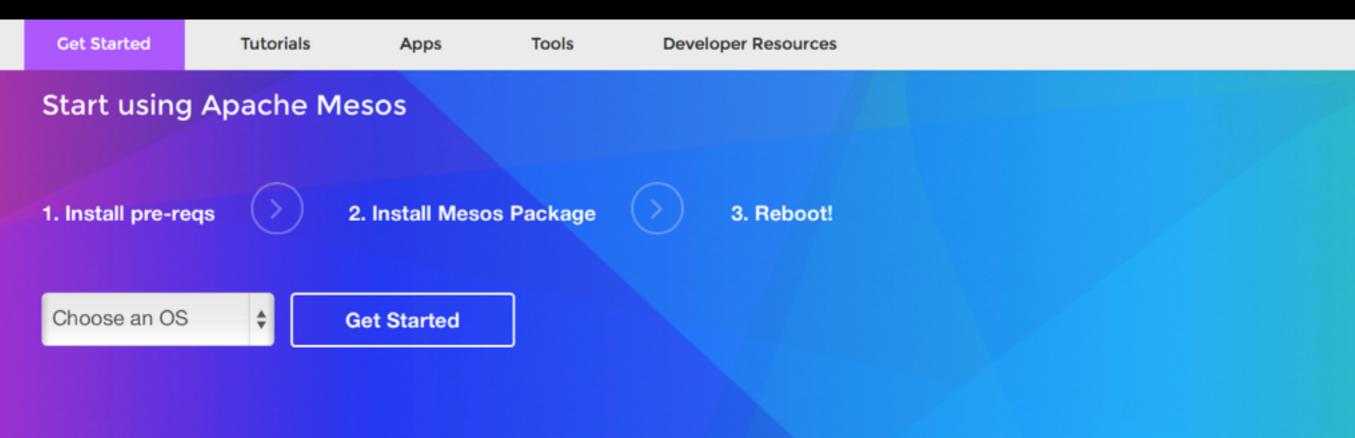

| Me | sos                                                       | Dashboard | Frameworks | Slave                       | s |      |      |              |  |
|----|-----------------------------------------------------------|-----------|------------|-----------------------------|---|------|------|--------------|--|
| C  | Mostor 201311011754-1593144330-50                         |           |            |                             |   |      |      |              |  |
|    | Cluster: (Unnamed) <b>O</b><br>Server: 10.116.245.94:5050 |           |            | Active Frameworks (see all) |   |      |      |              |  |
|    | Built: a week ago by roo<br>Started: 38 minutes ago       |           |            | ID Y                        | v | User | Name | Active Tasks |  |
| L  | OG                                                        |           |            | Terminated Frameworks       |   |      |      |              |  |

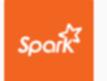

#### Apache Spark on Mesos

② 30 minutes ∃≡ 17 steps

Spark is a fast and general-purpose cluster computing system which makes parallel jobs easy to write. This tutorial shows you how to run Spark on Mesos.

#### You'll need: A Mesos Cluster, Spark, Apache Mesos

### Come talk to us!

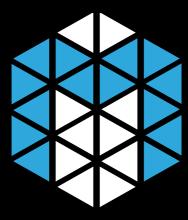

http://mesos.apache.org

user@, <u>dev@mesos.apache.org</u>

https://github.com/apache/mesos/

Get Mesos packages: <u>http://mesosphere.io/downloads</u>

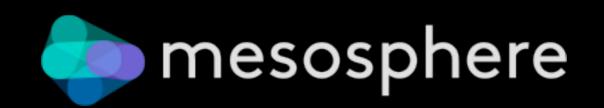

Mesos provides resource sharing with resource offers

Request based allocation

#### 2-step allocation

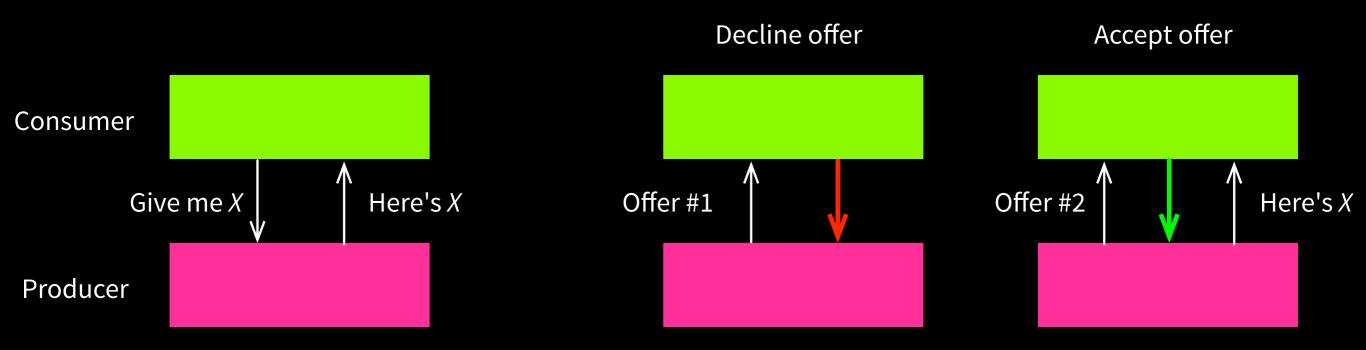